## <<Pro/ENGINEER Wildfir>>

<<Pro/ENGINEER Wildfire 4.0

- 13 ISBN 9787811239416
- 10 ISBN 7811239418

出版时间:2010-4

页数:270

PDF

http://www.tushu007.com

### <<Pro/ENGINEER Wildfir>>

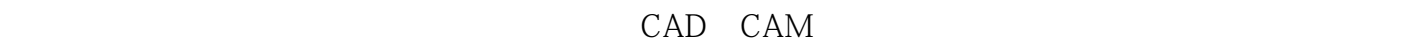

三维CAD技术符合人的设计思维习惯,整个设计过程完全在三维模型上进行,直观形象,易于工程与

 $NC$ 

20 90 PTC Pro ENGmEER.

Pro ENGINEER. PTC

Pro ENGINEERWildfire4.0

### <<Pro/ENGINEER Wildfir>>

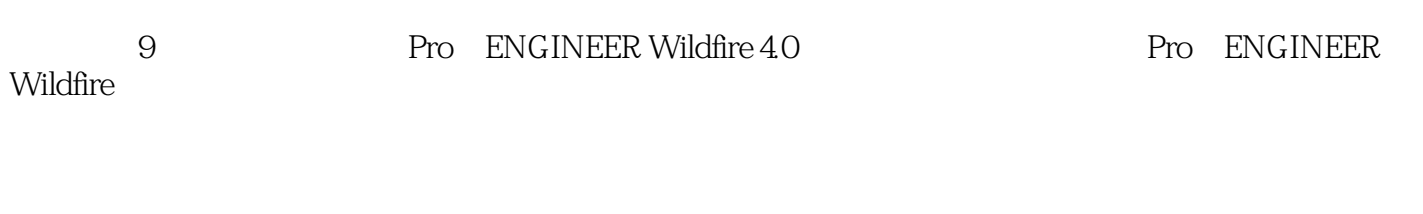

在配书光盘中,除包括学习本书所需的练习文件外,为方便读者快速入门,还提供了有关Pro

, tushu007.com

Pro E

ENGINEER Wildfire 4.0

## <<Pro/ENGINEER Wildfir>>

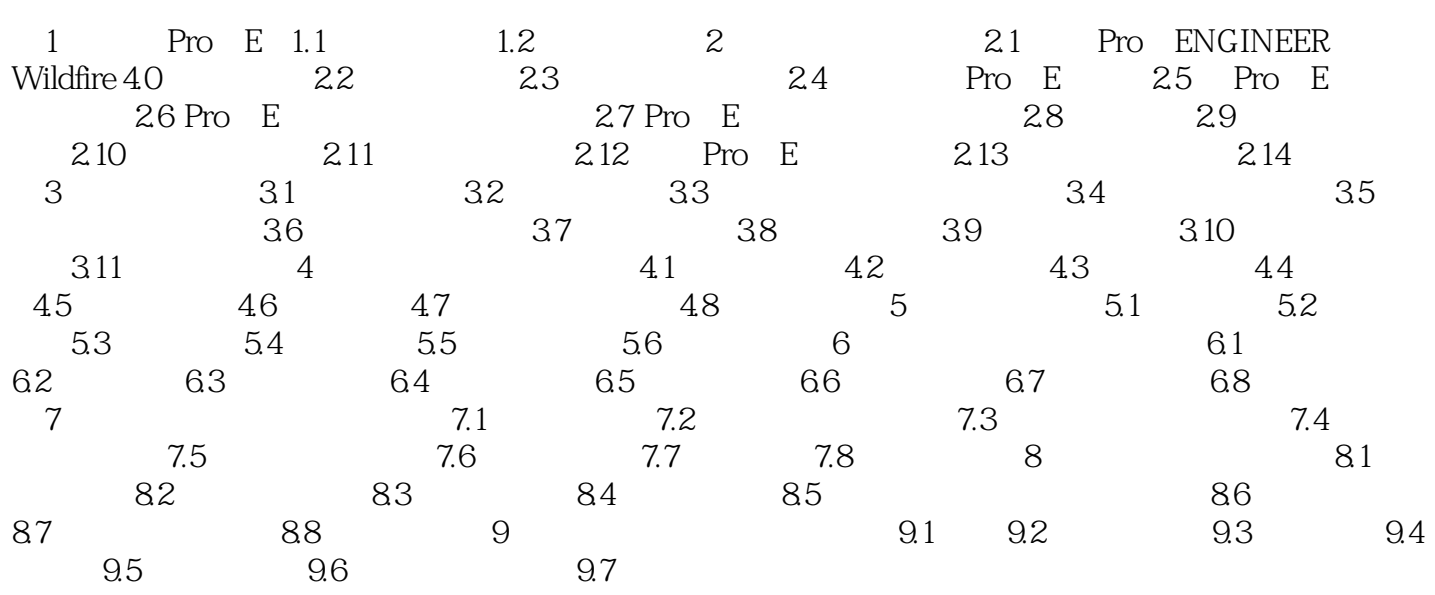

## <<Pro/ENGINEER Wildfir>>

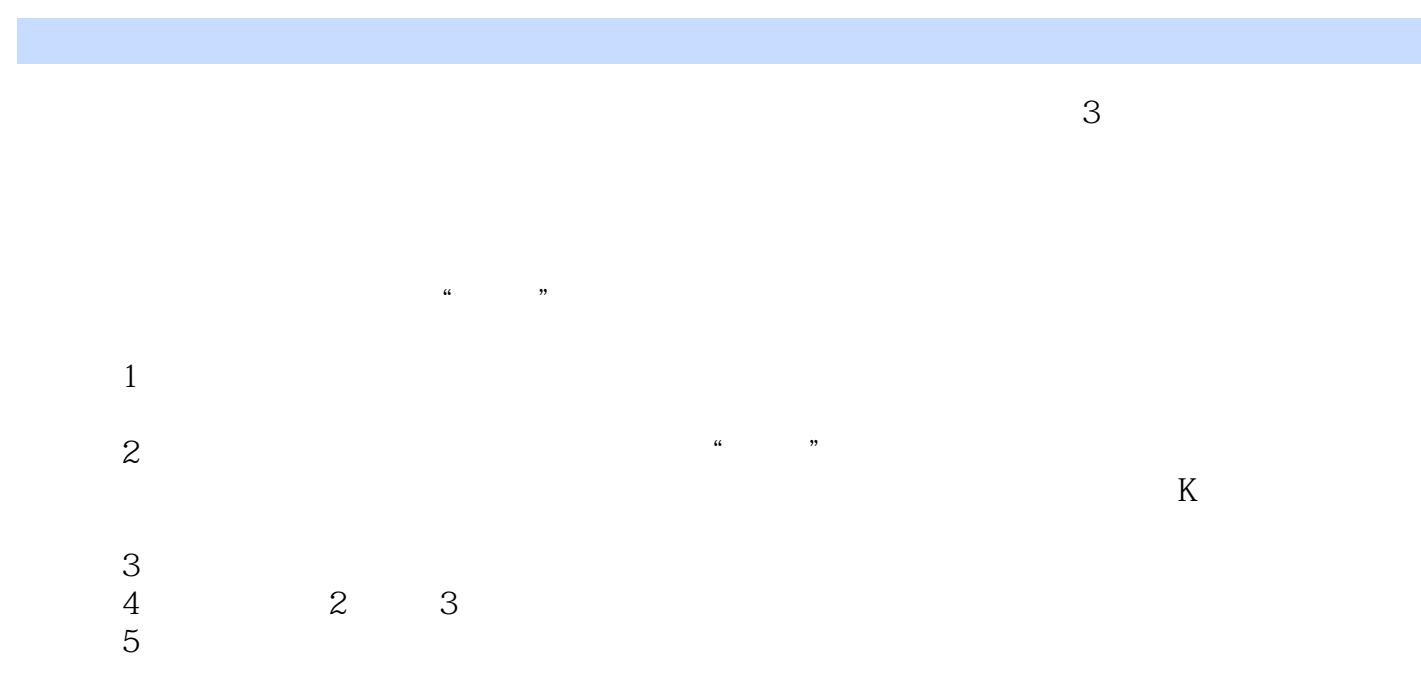

#### <<Pro/ENGINEER Wildfir>>

Pro ENGINEER Wildfire Pro ENGINEER Pro ENGlNEER Wildfire 4.0 Pro ENGINEER Wildfire 本书作者有近9年使用Pro/E(Pro/ENGINEER的简称)软件开发产品的应用经验,长期从事Pro  $E$  $\mathsf{Pro}\quad \mathsf{E}$ 

, tushu007.com

*Page 6*

# <<Pro/ENGINEER Wildfir>>

本站所提供下载的PDF图书仅提供预览和简介,请支持正版图书。

更多资源请访问:http://www.tushu007.com